# ioNosaic®

Minimizing risk. Maximizing potential.®

#### The Mechanics of a QRA – A Detailed Look into an Automated QRA Process

by G. A. Melhem, Ph.D. melhem@iomosaic.com

#### © ioMosaic Corporation

Any information contained in this document is copyrighted, proprietary, and confidential in nature belonging exclusively to ioMosaic Corporation. Any reproduction, circulation, or redistribution is strictly prohibited without explicit written permission of ioMosaic Corporation.

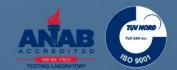

Process Safety Office<sup>®</sup> SuperChems<sup>™</sup> provides a versatile Quantitative Risk Assessment (QRA) model for fixed facilities and transportation

- Individual risk
- Societal risk
- Financial risk
- Facility siting

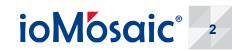

### The first step of a QRA begins by establishing site, meteorological, and population data

| Define Site / Working Scer       | nario = DEFAULT |                 |                               |                         |                          |    |      | ×     |
|----------------------------------|-----------------|-----------------|-------------------------------|-------------------------|--------------------------|----|------|-------|
| Filter                           | ¥[4/4]          |                 |                               | NOTES<br>NOTES<br>NOTES | = ₩                      | ** |      |       |
| Current Selection                | DEFAULT         |                 |                               |                         |                          |    | <br> |       |
| Description                      | Anywhere USA    |                 |                               |                         |                          |    |      |       |
| Site<br>DEFAULT<br>MAB-D         |                 | V NEW           |                               | į                       | <u> </u>                 |    |      |       |
| MAB-D<br>MAB-E<br>MAB-F          |                 | 🚱 EDIT          | Atmospheric<br>Transmissivity | Add/Edit<br>Project No  | Apply Met<br>Data        |    |      |       |
|                                  |                 | 🔎 VIEW          | Solar Flux<br>Distribution    | Wind Rose<br>Options    | Attach Time<br>Depende   |    |      |       |
|                                  |                 |                 |                               | Delete Multiple         | Delete                   |    |      |       |
|                                  |                 | СОРУ            | map                           | Objects                 | Attached Ti              |    |      |       |
|                                  |                 |                 | Remove site<br>map            | View LOG file           | Local Noon,<br>Sunrise a |    |      |       |
|                                  |                 | EXPORT          | 2                             | $\mathbf{r}$            | ×                        |    |      |       |
|                                  |                 |                 | View / modify<br>site map     | Delete LOG<br>File      | Delete<br>InfraStruct    |    |      |       |
|                                  |                 | <b>Ø</b> DELETE | Project file(s)               |                         | Delete Ignition          |    |      |       |
|                                  | F               | 🖗 DONE          | contents                      | Data                    | Source Data              |    |      |       |
| ) Copyright ioMosaic Corporation | <u></u>         |                 |                               |                         |                          |    | ioMe | ósaid |

Source: Process Safety Office<sup>®</sup> SuperChems™

ioMosaic

### Two maps (to scale) are required for onsite and offsite risk estimates

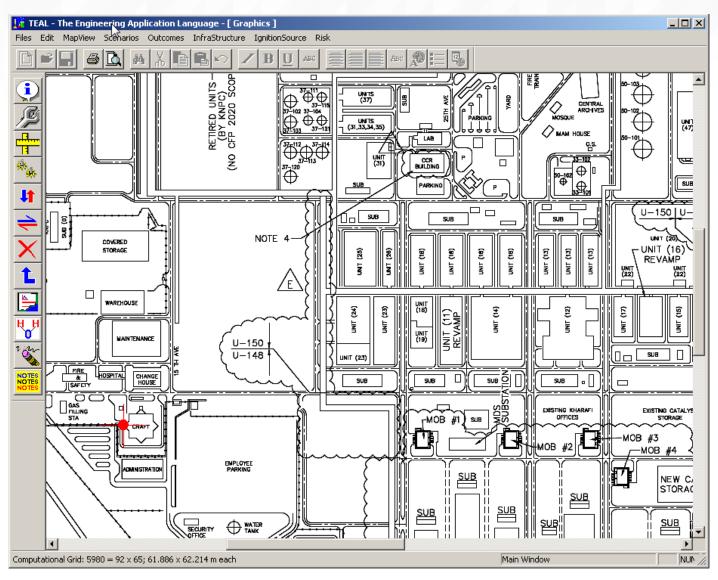

Source: Process Safety Office<sup>®</sup> SuperChems™

ioMosaic<sup>®</sup> 4

### Once a map is associated with a site, scale the map, locate the origin and map North

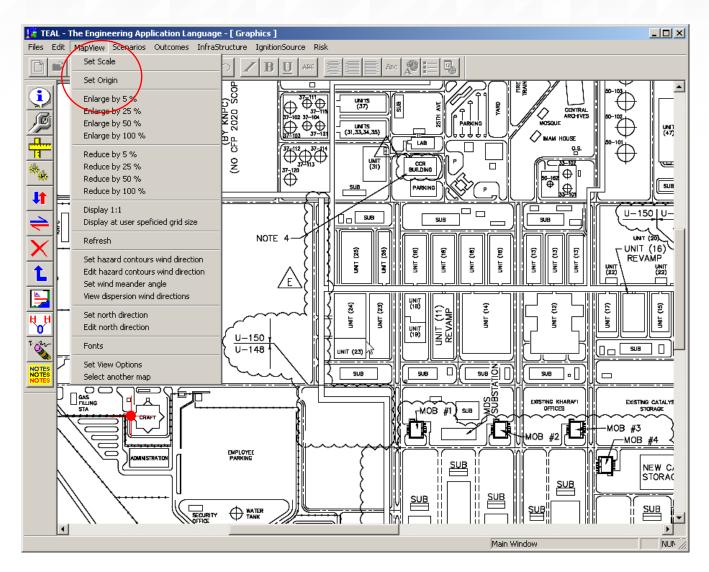

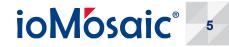

### Always set the wind meander angle to 180 over the wind rose number of wind directions

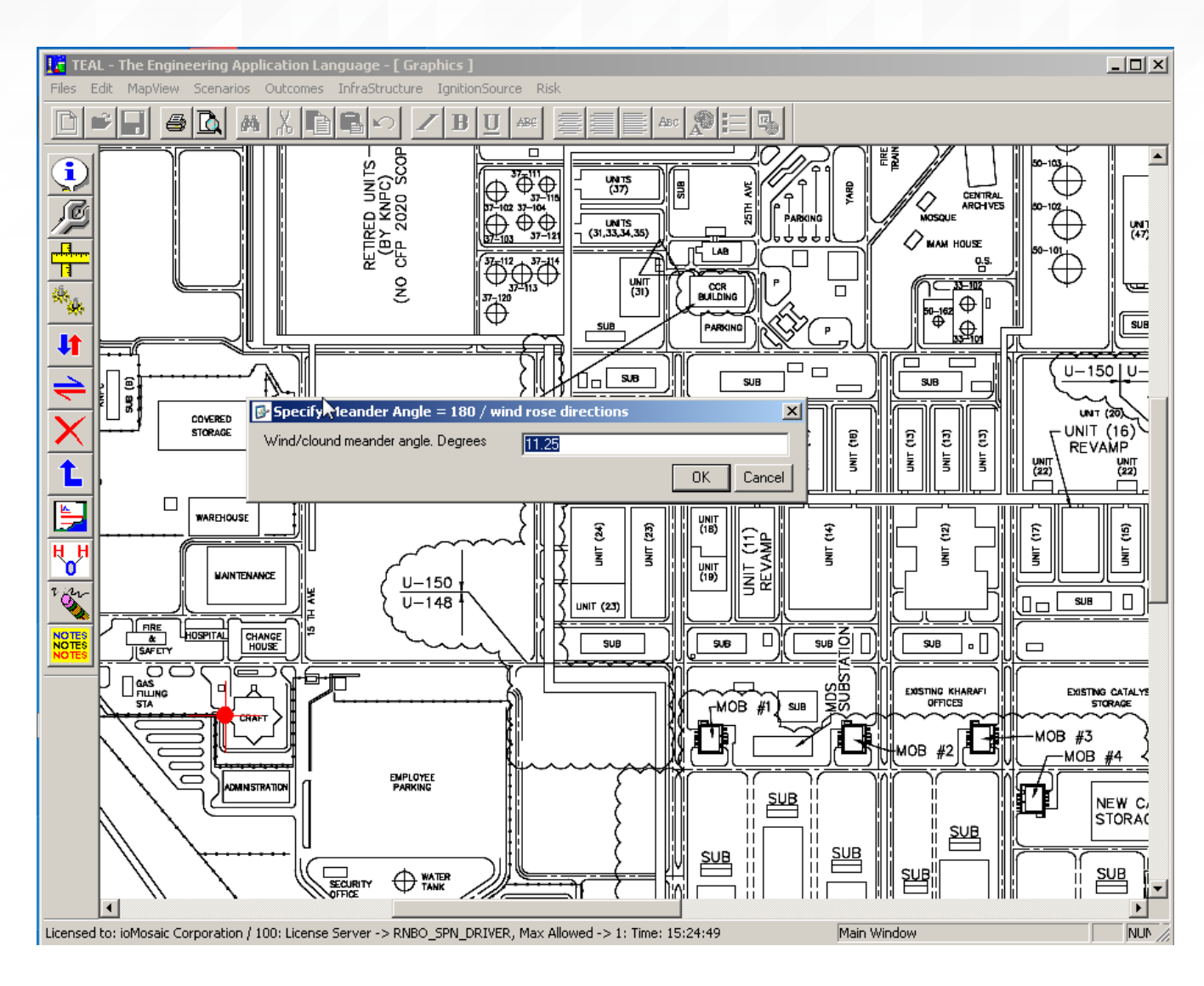

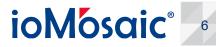

### The QRA estimates are always calculated at the user defined grid size

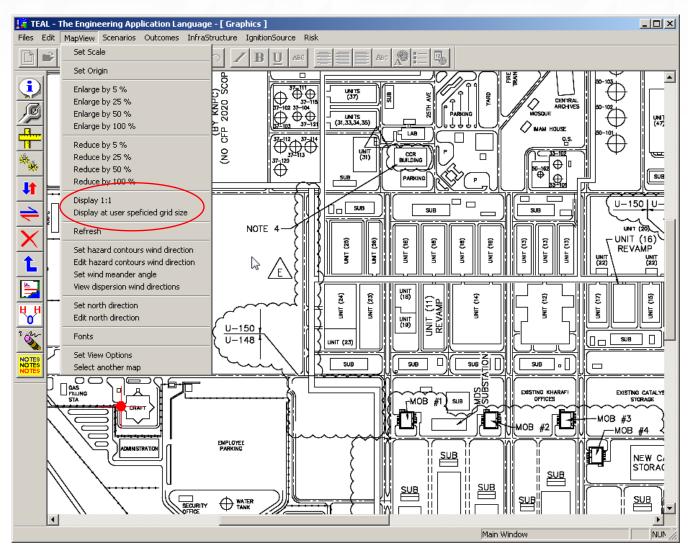

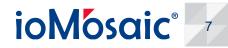

### Select your scenarios, locate on the map, generate the outcomes, and then select for analysis

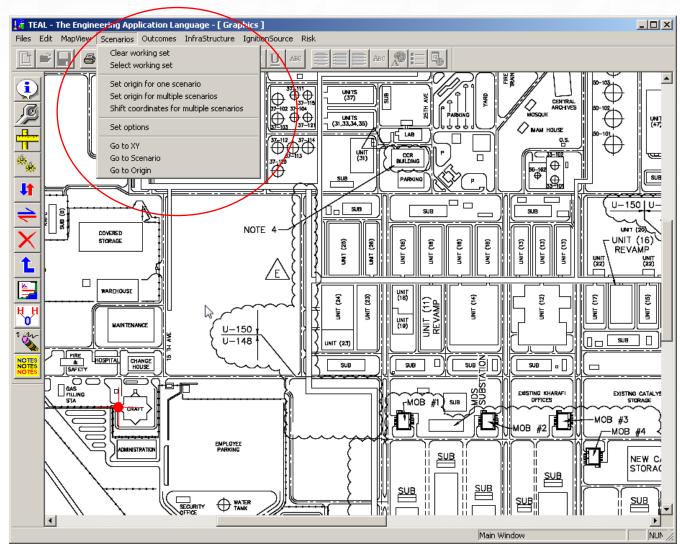

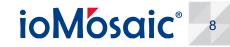

### Use the scenario options to select specific hazard estimates

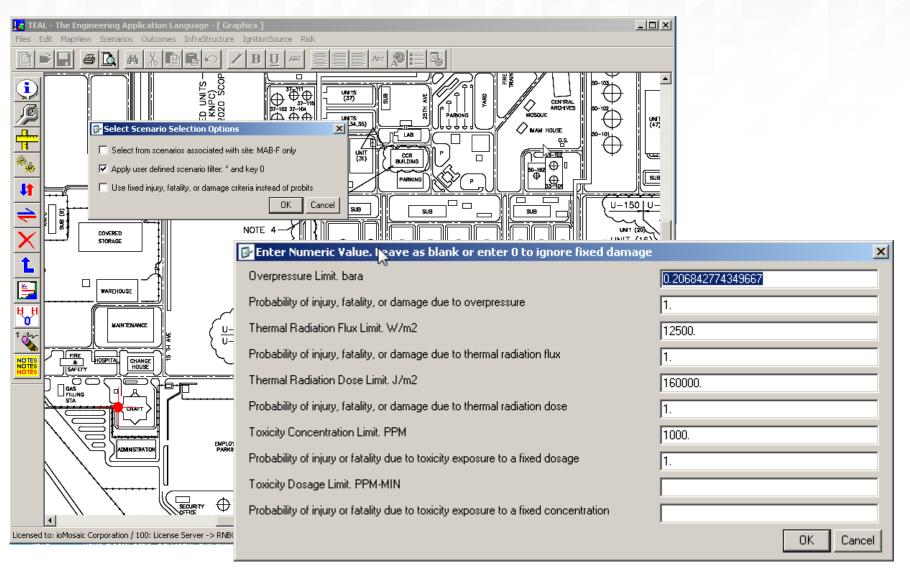

ioMosaic<sup>®</sup>

#### Be sure to eliminate outcomes with hazard zones less than the size of one map grid cell

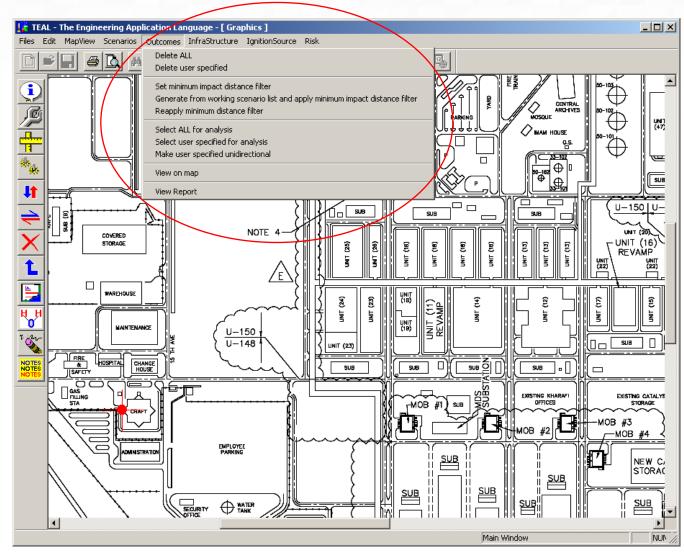

Source: Process Safety Office<sup>®</sup> SuperChems™

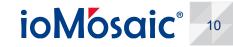

© ioMosaic Corporation

### Define infrastructure blocks to specify building types and population

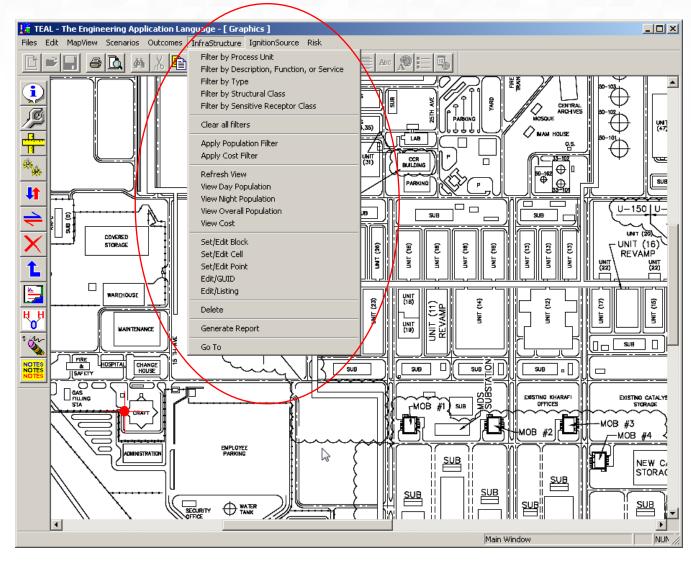

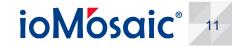

#### The infrastructure objects are versatile

- > Filter day, night, or overall population
- > Filter by onsite or offsite

|                | Select Population Class to Use in Risk Est 🗙       |
|----------------|----------------------------------------------------|
|                | Contrator                                          |
|                | Employee                                           |
|                | Public                                             |
|                | ✓ Sensitive                                        |
|                | Visitor                                            |
|                | ✓ Other                                            |
|                | OK Cancel                                          |
| Select Populat | ion Group to Apply Population Class Selections To: |
|                | ns above to Night population                       |
| _              | ns above to Day population                         |
| _              | ns above to Overall population                     |
|                | OK Cancel                                          |

| _ |                                             |          |
|---|---------------------------------------------|----------|
|   | InfraStructure IgnitionSource Risk          |          |
| 2 | Filter by Process Unit                      |          |
|   | Filter by Description, Function, or Service |          |
|   | Filter by Type                              | E        |
|   | Filter by Structural Class                  | 5        |
|   | Filter by Sensitive Receptor Class          | E.       |
|   | Clear all filters                           | 1.3      |
|   | Apply Population Filter                     | Ē        |
|   | Apply Cost Filter                           | uj<br>(2 |
|   |                                             | (ĉ       |
|   | Refresh View                                | E.       |
|   | View Day Population                         | Ł        |
| 1 | View Night Population                       | E.       |
|   | View Overall Population                     | LIB      |
|   | View Cost                                   | ħ.       |
|   | Set/Edit Block                              | Ш.       |
|   | Set/Edit Cell                               | Ш.       |
|   | Set/Edit Point                              | Ш.       |
|   | Edit/GUID                                   | ۳.       |
|   | Edit/Listing                                | F.       |
|   | Delete                                      |          |
|   | Generate Report                             |          |
|   | Go To                                       |          |
|   |                                             |          |
|   |                                             |          |

ioMosaic

12

### Always check the population count and building type visually and by running a report

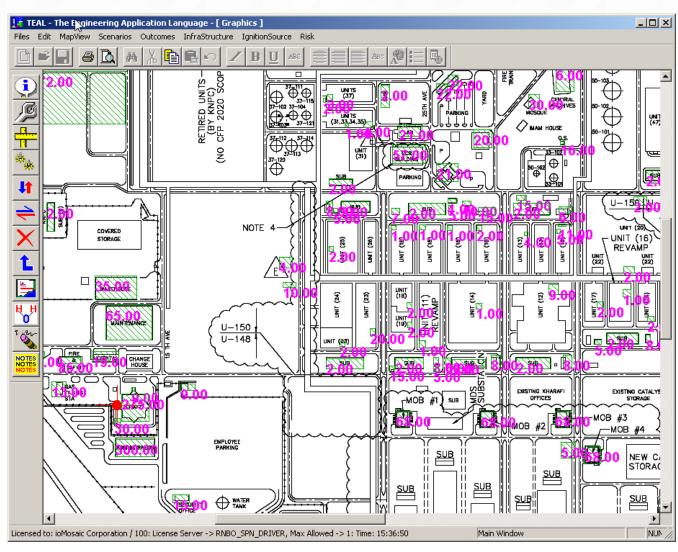

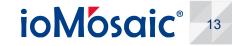

## Specify the correct infrastructure data as a block or point source

|                                                                                                    |                                                              |                                                    |                       | -                                         |
|----------------------------------------------------------------------------------------------------|--------------------------------------------------------------|----------------------------------------------------|-----------------------|-------------------------------------------|
| Α                                                                                                    | B                                                            | С                                                  | D                     | E F                                       |
| InfraStructure GUID                                                                                                    | 8FCCAF49-D2B9-11DC-AC2E                                      |                                                    |                       |                                           |
| Map File                                                                                                    | C:\P8\FIN                                                    | AL REPORT DATA                                     | BMP                   |                                           |
|                                                                                                    |                                                              |                                                    |                       |                                           |
| X1 Coordinate. m                                                                                                    | -30.637                                                      | Area. m2                                           | 11551.902             |                                           |
| Y1 Coordinate. m                                                                                                    | 173.611                                                      |                                                    |                       |                                           |
| X2 Coordinate. m                                                                                                    | 92.763                                                       |                                                    |                       |                                           |
| Y2 Coordinate. m                                                                                                    | 267.224                                                      |                                                    |                       |                                           |
| befor Othersteine Langetien, on Link                                                                                                    |                                                              |                                                    |                       |                                           |
| InfraStructure Location or Unit                                                                                                    | English and Maintan                                          | Duritation                                         |                       |                                           |
| InfraStructure Description, Function, or Service<br>InfraStructure Type                                                                                                    | Engineering and Maintenance<br>Building - Maintenance Area o |                                                    | << Press F12 for list |                                           |
| InfraStructure Type<br>InfraStructure Structural Class                                                                                                    | CCPS-D                                                       |                                                    | < Press F12 for list  |                                           |
| InitiaStructure Structural Class                                                                                                    | CCF3-D                                                       |                                                    | << Press P12 for list |                                           |
| InfraStructure is a sensitive receptor                                                                                                    |                                                              |                                                    |                       |                                           |
| initiaouucute ta a actiaiuve teceptor                                                                                                    |                                                              |                                                    |                       |                                           |
| InfraStructure Building Characteristics [If Applicable]                                                                                                    |                                                              |                                                    |                       |                                           |
| initiation of the paramy of an action of a subject of                                                                                                    |                                                              |                                                    |                       |                                           |
| Flammable or toxic detectors will automatical                                                                                                    | v shutdown air handling s                                    |                                                    |                       |                                           |
| InfrStructure administration can shutdown the                                                                                                    |                                                              |                                                    |                       |                                           |
| 🗖 InfraStructure operates under positive pressur                                                                                                    |                                                              |                                                    |                       |                                           |
|                                                                                                    |                                                              |                                                    |                       |                                           |
| Number of toxic detectors                                                                                                    | 0                                                            |                                                    |                       |                                           |
| Number of flammable detectors                                                                                                    | 0                                                            |                                                    |                       |                                           |
| Number of hammable detectors                                                                                                    | 0                                                            |                                                    |                       |                                           |
|                                                                                                    | 0.250                                                        |                                                    |                       |                                           |
| Fraction of InfraStructure surface covered by windows                                                                                                    | 0                                                            |                                                    |                       |                                           |
| Fraction of InfraStructure surface covered by windows                                                                                                    | 0                                                            |                                                    |                       |                                           |
| Fraction of InfraStructure surface covered by windows<br>InfraStructure Population Statistics [If Applicable]                                                                                            | 0.250                                                        |                                                    |                       |                                           |
| Fraction of InfraStructure surface covered by windows<br>InfraStructure Population Statistics [If Applicable]<br>Overall Population                                                                      | 0.250<br>Number                                              | Presence Factor                                    | Include in Risk Es    |                                           |
| Fraction of InfraStructure surface covered by windows<br>InfraStructure Population Statistics [If Applicable]<br>Overall Population<br>Contractor                                                        | 0.250<br>Number<br>20                                        | Presence Factor<br>1                               | F                     | ✓ Yes                                     |
| Fraction of InfraStructure surface covered by windows<br>InfraStructure Population Statistics [If Applicable]<br>Overall Population<br>Contractor<br>Employee                                            | 0.250<br>Number<br>20<br>40                                  | Presence Factor<br>1<br>1                          | F                     | ⊽ Yes<br>⊽ Yes                            |
| Fraction of InfraStructure surface covered by windows<br>InfraStructure Population Statistics [If Applicable]<br>Overall Population<br>Contractor<br>Employee<br>Public                                  | 0.250<br>Number<br>20<br>40<br>0                             | Presence Factor<br>1<br>1<br>1                     | 5                     | ✓ Yes<br>✓ Yes<br>─ Yes                   |
| Fraction of InfraStructure surface covered by windows<br>InfraStructure Population Statistics [If Applicable]<br>Overall Population<br>Contractor<br>Employee<br>Public<br>Sensitive                     | 0.250<br>Number<br>20<br>40<br>0                             | Presence Factor<br>1<br>1<br>1<br>1                | ľ                     | ⊽Yes<br>⊽Yes<br>Yes<br>⊽Yes               |
| Fraction of InfraStructure surface covered by windows<br>InfraStructure Population Statistics [If Applicable]<br>Overall Population<br>Contractor<br>Employee<br>Public<br>Sensitive<br>Visitor          | 0.250<br>Number<br>20<br>40<br>0<br>5                        | Presence Factor<br>1<br>1<br>1<br>1<br>1           |                       | ▼ Yes<br>▼ Yes<br>▼ Yes<br>▼ Yes<br>▼ Yes |
| Fraction of InfraStructure surface covered by windows<br>InfraStructure Population Statistics [If Applicable]<br>Overall Population<br>Contractor<br>Employee<br>Public<br>Sensitive                     | 0.250<br>Number<br>20<br>40<br>0                             | Presence Factor<br>1<br>1<br>1<br>1<br>1<br>1<br>1 |                       | ⊽Yes<br>⊽Yes<br>Yes<br>⊽Yes               |
| Fraction of InfraStructure surface covered by windows<br>InfraStructure Population Statistics [If Applicable]<br>Overall Population<br>Contractor<br>Employee<br>Public<br>Sensitive<br>Visitor<br>Other | 0.250<br>Number<br>20<br>40<br>0<br>5<br>0                   | Presence Factor<br>1<br>1<br>1<br>1<br>1<br>1<br>1 |                       | ▼ Yes<br>▼ Yes<br>▼ Yes<br>▼ Yes<br>▼ Yes |
| Fraction of InfraStructure surface covered by windows<br>InfraStructure Population Statistics [If Applicable]<br>Overall Population<br>Contractor<br>Employee<br>Public<br>Sensitive<br>Visitor          | 0.250<br>Number<br>20<br>40<br>0<br>5                        | Presence Factor<br>1<br>1<br>1<br>1<br>1<br>1      |                       | ▼ Yes<br>▼ Yes<br>▼ Yes<br>▼ Yes<br>▼ Yes |

#### Repeat the same exercise for ignition sources

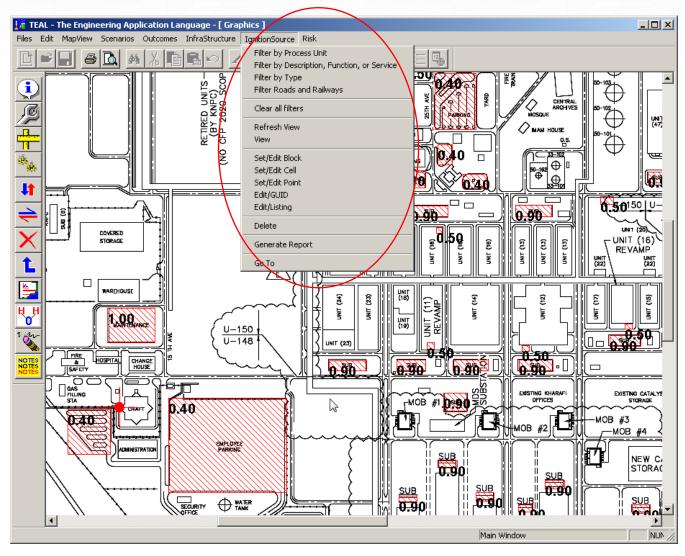

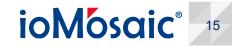

#### Set your risk options and execute the QRA

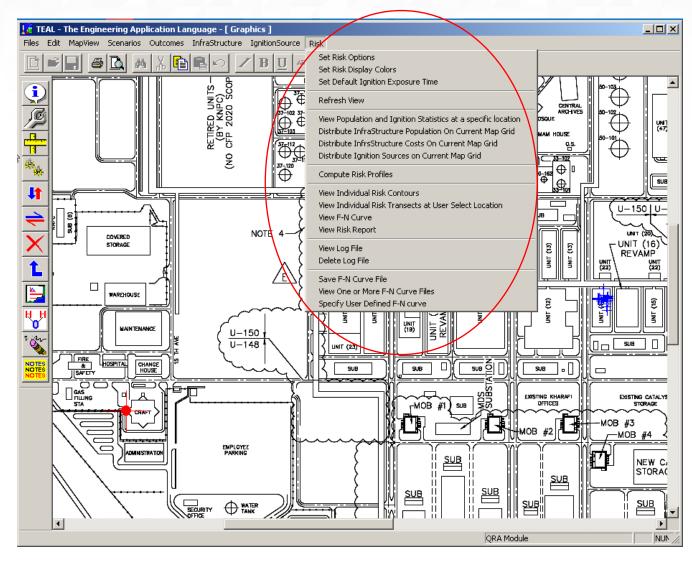

Source: Process Safety Office<sup>®</sup> SuperChems<sup>™</sup>

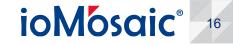

© ioMosaic Corporation

### Display the individual risk contours or risk transects at specific locations

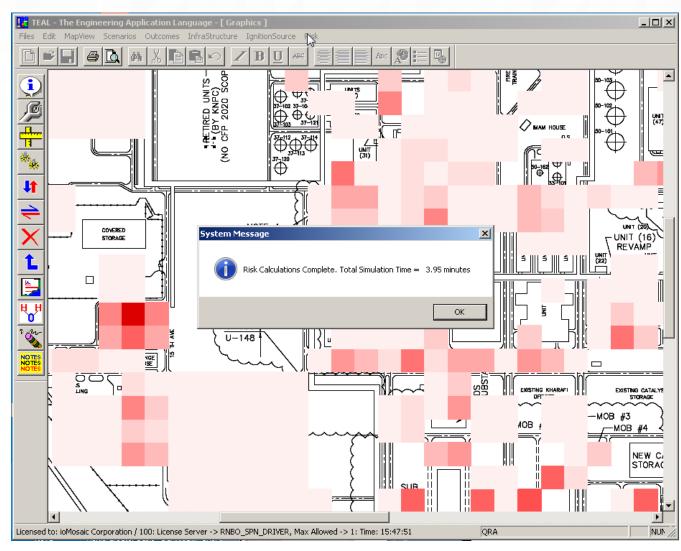

Source: Process Safety Office<sup>®</sup> SuperChems<sup>™</sup>

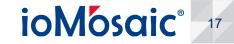

#### **Display Individual Risk Contours**

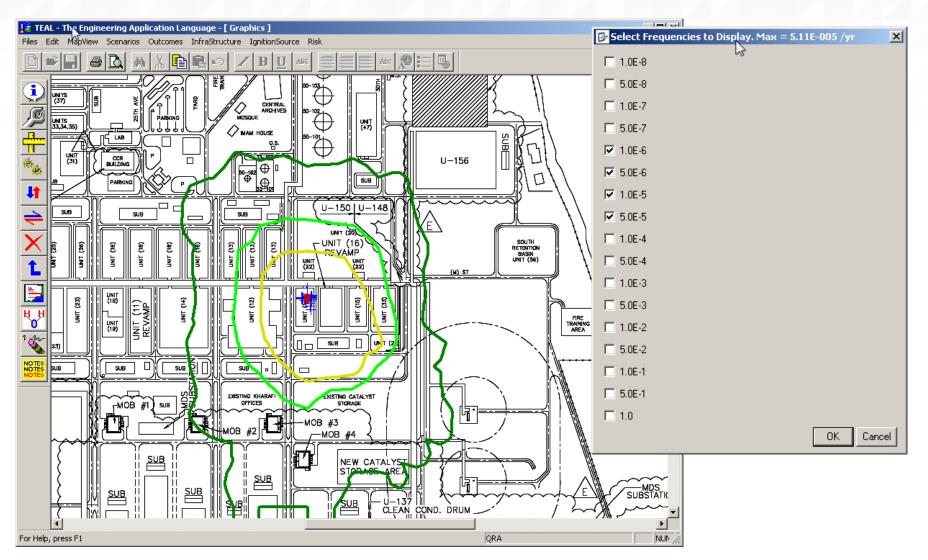

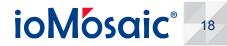

#### **Display Overpressure Risk – 3 psi**

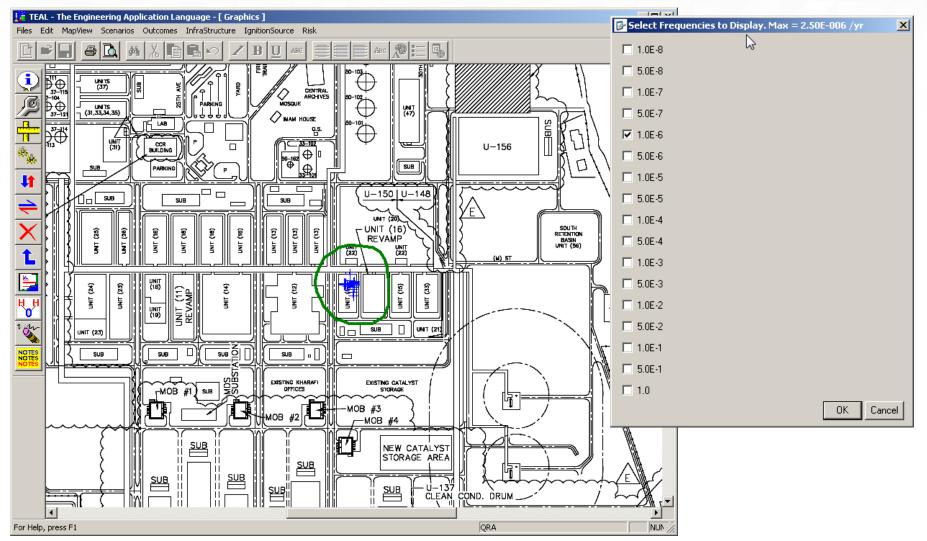

Source: Process Safety Office<sup>®</sup> SuperChems™

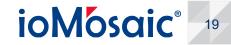

#### **Display Risk Transects**

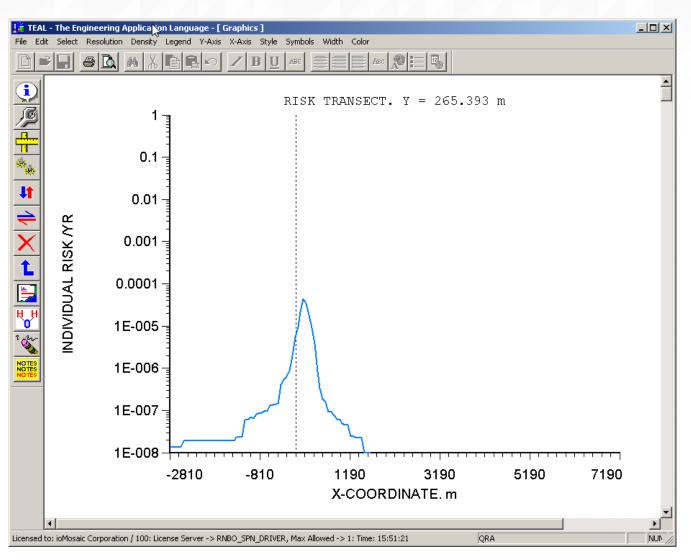

Source: Process Safety Office<sup>®</sup> SuperChems™

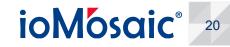

© ioMosaic Corporation

#### **Display Societal Risk**

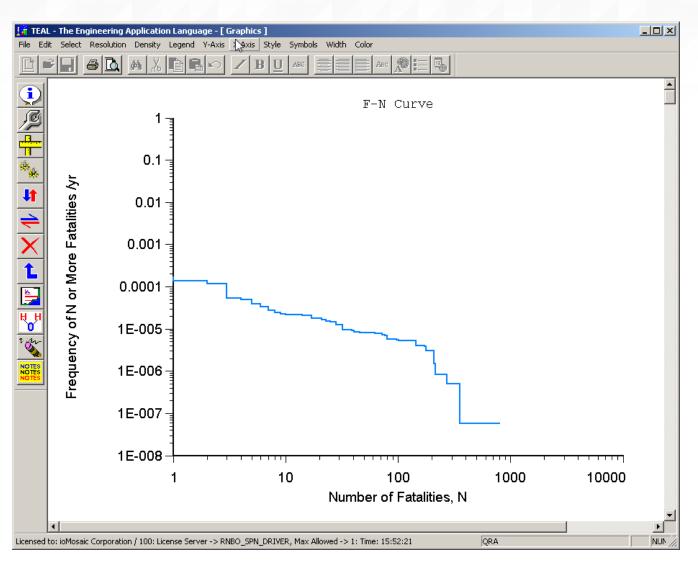

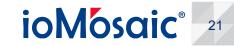

© ioMosaic Corporation

#### **Generate Risk Reports**

| <ul> <li>Image: A marked black</li> <li>Image: A marked black</li> <li>Im</li></ul> |            |               |        |            |           |       |           |            |             |
|----------------------------------------------------------------------------------------------------|------------|---------------|--------|------------|-----------|-------|-----------|------------|-------------|
|                                                                                                    |            | ary 🗸 Risk In |        |            |           |       |           |            |             |
|                                                                                                    | С          | D             | E      | F          | G         | Н     |           | J          | К           |
|                                                                                                    | Parent     | Outcome       | N      | F-N        | Model Key | Site  | Stability | Wind       | Stability   |
| 1                                                                                                    | Event      | Frequency.    |        |            |           |       | Class     | Speed. m/s | Class       |
|                                                                                                    | Frequency. | /yr           |        |            |           |       |           |            | Probability |
|                                                                                                    | /yr        |               |        | 1 10075 01 |           |       |           | 4.00       |             |
| 2                                                                                                    | 1.4000E-05 |               | 214.44 | 1.4087E-04 | GPUFF-T   | MAB-F | F         |            | 0.07        |
| 3                                                                                                    | 1.7861E-05 |               | 207.46 | 1.7667E-04 | GPUFF-T   | MAB-F | F         | 1.90       | 0.07        |
| 4                                                                                                    | 7.7508E-06 |               | 353.67 | 1.2225E-04 | GPUFF-T   | MAB-F | F         | 1.90       | 0.07        |
| 5                                                                                                    | 3.2790E-05 |               | 159.18 | 1.8820E-04 | VCFIRE    | MAB-F | F         | 1.90       | 0.07        |
| 6                                                                                                    | 1.3396E-05 | 3.0650E-06    | 36.71  | 1.1251E-04 | VCFIRE    | MAB-D | D         | 4.92       | 0.70        |
|                                                                                                    |            |               |        |            |           |       |           |            |             |
| •                                                                                                    |            |               | Ç.     |            |           |       |           |            |             |

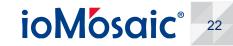

### Sort buildings and infrastructure by risk level (overall, thermal, overpressure, and / or toxicity)

|   | Α                                    | С                                    | D                                 | E                   | F                     | G                      | Н       | 1       |  |
|---|--------------------------------------|--------------------------------------|-----------------------------------|---------------------|-----------------------|------------------------|---------|---------|--|
|   | GUID                                 | Description, Function,<br>or Service | Туре                              | Structural<br>Class | Sensitive<br>Receptor | Risk<br>Frequency. /yr | X1. m   | Y1. m   |  |
| Ī | E1A8ECCC-EC59-11DC-BAED-00151740847B | Operator Shelter                     | Building - Operator<br>Shelter    | CCPS-E              | No                    | 4.866E-05              | 1270.81 | 258.37  |  |
|   | 35FB9FFC-EC5B-11DC-BAED-00151740847B | Contractor Shelter                   | Building - Contractor<br>Shelter  | CCPS-B              | No                    | 2.502E-05              | 1257.42 | 185.65  |  |
| 1 | AB0770F3-EC59-11DC-BAED-00151740847B | Operator Shelter                     | Building - Operator<br>Shelter    | CCPS-E              | No                    | 2.219E-05              | 1340.67 | 288.04  |  |
|   | 6AF1F792-EC5B-11DC-BAED-00151740847B | Maintenance Shelter #4               | Building - Maintenance<br>Shelter | CCPS-B              | No                    | 1.782E-05              | 1266.03 | 161.72  |  |
|   | 7CBFB0B1-EC59-11DC-BAED-00151740847B | Building - SS-B-212                  | Building - SS-B-212               | CCPS-E              | No                    | 1.711E-05              | 1297.61 | 161.72  |  |
| - | 53EE0692-EC59-11DC-BAED-00151740847B | Operator Shelter                     | Building - Operator<br>Shelter    | CCPS-E              | No                    | 1.477E-05              | 1404.78 | 222.01  |  |
|   | D9F2A40A-D2A5-11DC-B566-001438EB97DD | Local Control Room 3                 | Building - Control Room           | CCPS-E              | No                    | 1.380E-05              | 1401.00 | 166.00  |  |
|   | A443694E-EC58-11DC-BAED-00151740847B | Operator Shelter                     | Building - Operator<br>Shelter    | CCPS-A              | No                    | 1.243E-05              | 1342.58 | 350.24  |  |
|   | 411B74A0-EC57-11DC-BAED-00151740847B | Operator Shelter                     | Building - Operator<br>Shelter    | CCPS-E              | No                    | 9.756E-06              | 1144.50 | 292.82  |  |
|   | 13470652-D2A5-11DC-B566-001438EB97DD | Local Control Room 1                 | Building - Control Room           | CCPS-E              | No                    | 8.784E-06              | 1181.23 | 97.87   |  |
| 2 | 6345CDB1-DDC2-11DC-92D9-001DD9E780C5 | Building - Maintenance<br>Shelter    | Building - Maintenance<br>Shelter | CCPS-B              | No                    | 5.620E-06              | 1164.59 | 455.50  |  |
| 3 | 36960681-DDC3-11DC-92D9-001DD9E780C5 | Building - Maintenance<br>Shelter    | Building - Maintenance<br>Shelter | CCPS-B              | No                    | 4.823E-06              | 1169.38 | 474.64  |  |
| L | BF878867-EC57-11DC-BAED-00151740847B | Building - SS-B-127                  | Building - SS-B-127               | CCPS-E              | No                    | 4.143E-06              | 1057.42 | 95.69   |  |
| 5 | 7C558E21-DDC3-11DC-92D9-001DD9E780C5 | Building - SS-B-122                  | Building - SS-B-122               | CCPS-E              | No                    | 3.668E-06              | 1050.72 | 503.35  |  |
| 5 | 119D9D90-D2A6-11DC-B566-001438EB97DD | Local Control Room 2                 | Building - Control Room           |                     | No                    | 3.231E-06              | 1170.17 | 509.77  |  |
| , | CD9157F7-EC58-11DC-BAED-00151740847B | Operator Shelter                     | Building - Operator<br>Shelter    | CCPS-E              | No                    | 3.111E-06              | 1369.38 | 530.14  |  |
| 3 | B9840DF1-DDB7-11DC-92D9-001DD9E780C5 | Building - MOB #3                    | Building - MOB #3                 | CCPS-C              | No                    | 2.817E-06              | 1161.72 | -59.33  |  |
| • | AA7D59E1-DDC3-11DC-92D9-001DD9E780C5 | Building - Operator<br>Shelter       | Building - Operator<br>Shelter    | CCPS-E              | No                    | 2.749E-06              | 1079.43 | 448.80  |  |
|   | CEA5E7D1-DDB7-11DC-92D9-001DD9E780C5 | Building - MOB #4                    | Building - MOB #4                 | CCPS-C              | No                    | 1.780E-06              | 1239.23 | -155.02 |  |
| I | 6AC3B42E-D2A8-11DC-B566-001438EB97DD | Central Tool Room                    | Building - Central Tool<br>Room   | CCPS-B              | No                    | 1.686E-06              | 1176.13 | -139.57 |  |
| _ | D0D4D854-D2A4-11DC-B566-001438EB97DD | Local Control Room 6                 | Building - Control Room           |                     | No                    | 1.525E-06              | 991.45  | 96.17   |  |
| 3 | 26B50503-EC61-11DC-BAED-00151740847B | Contractor Shelter                   | Building - Contractor<br>Shelter  | CCPS-B              | No                    | 1.424E-06              | 1058.37 | 543.54  |  |
|   | 0B736B65-EC5D-11DC-BAED-00151740847B | Building - SS-B-223                  | Building - SS-B-223               | CCPS-E              | No                    | 1.221E-06              | 1401.91 | 596.17  |  |
| 5 | 59569A1C-D2A5-11DC-B566-001438EB97DD | Local Control Room 5                 | Building - Control Room           | CCPS-E              | No                    | 1.202E-06              | 956.56  | 505.51  |  |

Source: Process Safety Office<sup>®</sup> SuperChems™

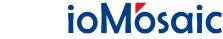

23

#### **About ioMosaic Corporation**

Through innovation and dedication to continual improvement, ioMosaic has become a leading provider of integrated process safety and risk management solutions. ioMosaic has expertise in a wide variety of areas, including pressure relief systems design, process safety management, expert litigation support, laboratory services, training, and software development.

ioMosaic offers integrated process safety and risk management services to help you manage and reduce episodic risk. Because when safety, efficiency, and compliance are improved, you can sleep better at night. Our extensive expertise allows us the flexibility, resources, and capabilities to determine what you need to reduce and manage episodic risk, maintain compliance, and prevent injuries and catastrophic incidents.

Our mission is to help you protect your people, plant, stakeholder value, and our planet.

For more information on ioMosaic, please visit: www.ioMosaic.com

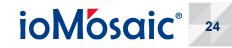